## Il computer spiegato ai nonni

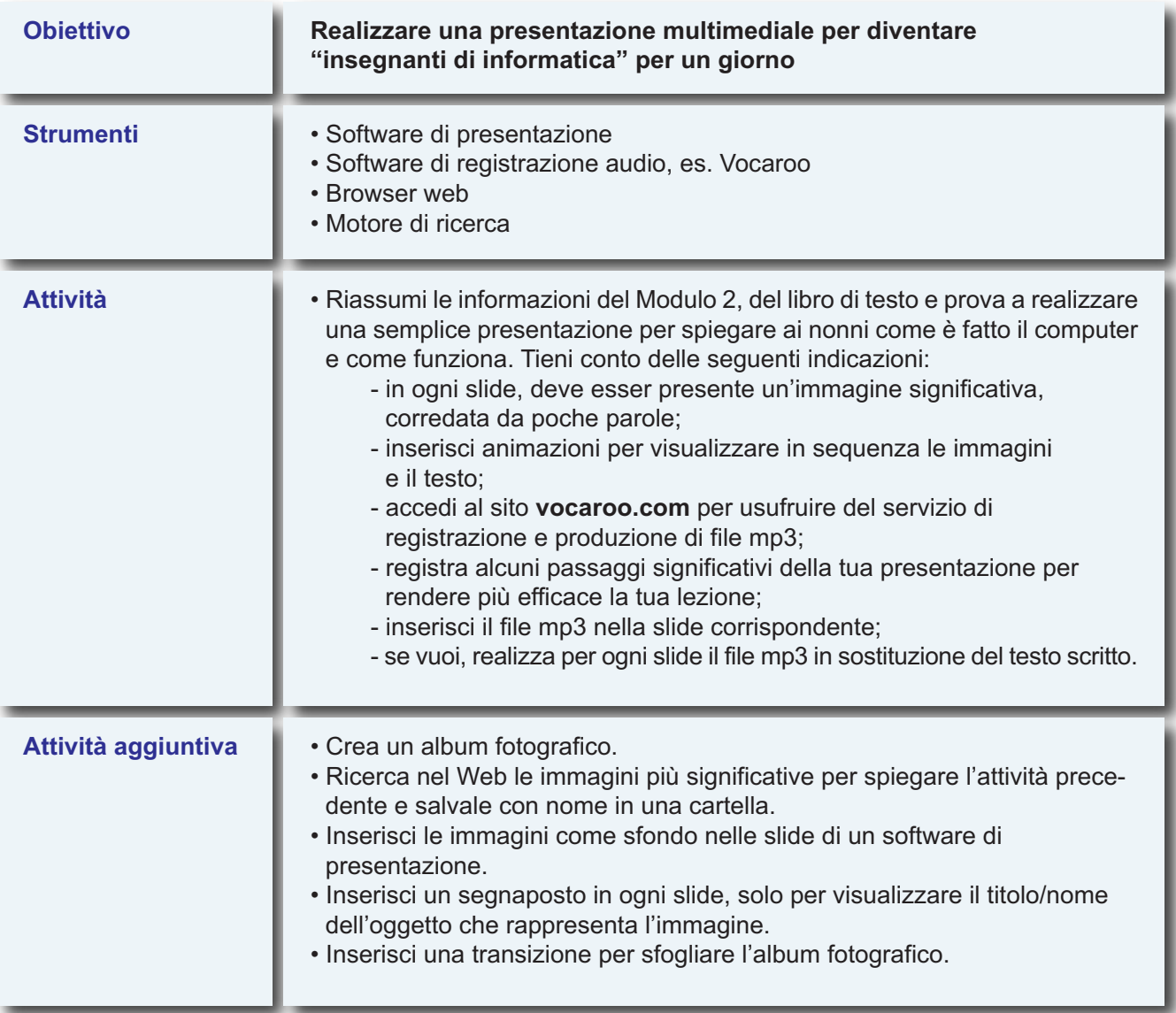